<span id="page-0-0"></span>Sekvencijalni spremnici Objektno programiranje - 2. vježbe

#### Sebastijan Horvat

Prirodoslovno-matematički fakultet, Sveučilište u Zagrebu

15. ožujka 2023. godine

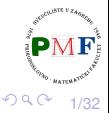

重 噴き

- **spremnik** sadrži kolekciju objekata određenog tipa
- sekvencijalni i asocijativni spremnici
- **sekvencijalni** redoslijed elemenata odgovara pozicijama na koje su stavljeni u spremnik
- **asocijativni** spremaju elemente na temelju vrijednosti ključa

Osobine sekvencijalnih spremnika:

- brzi sekvencijalni pristup elementima
- različite performanse glede dodavanja/uklanjanja elementa i nesekvencijalnog (*random*) pristupa elementima

重

## Pregled tipova sekvencijalnih spremnika

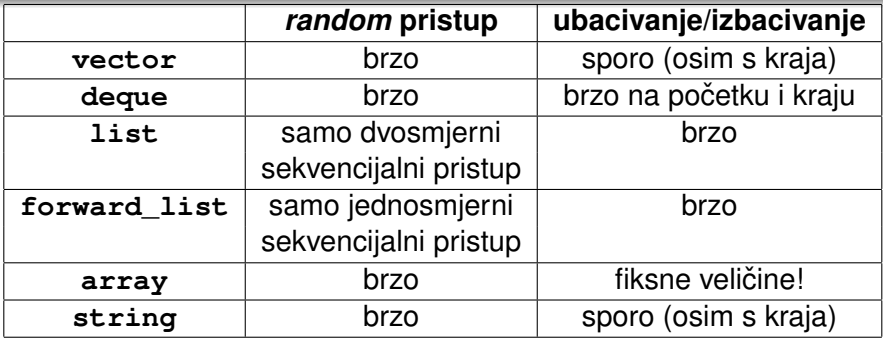

Svaki definiran u svom zaglavlju s istim imenom:

**• za** deque trebamo #include <deque> itd.

Predlošci ⇒ kao kod vektora treba navesti tip elemenata:

- **·** list<double> a:
- o deque<string> b;

o deque<list<int>> c;  $\bullet$  itd.

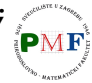

重

Hijerarhija operacija sa sekvencijalnim spremnicima:

- operacije koje možemo koristiti za sve spremnike
- operacije specifične sekvencijalnim spremnicima
- operacije specifične pojedinim spremnicima

**Primjer**. Vidjeli operacije s vektorima - rade li za ostale spremnike?

 $\bullet$  empty, max size (koliko elemenata spremnik može sadržavati)

- podržavaju svi spremnici
- **·** forward\_list ne podržava size
- usporedba dva spremnika (**istog tipa!**): == i != za sve, ali <, <=,

 $>$ ,  $>$ = ne za neuređene asocijativne spremnike

4/32

重

澄後 す唐を

#### Iteratori

- **.** "standardne" operacije s iteratorima podržavaju svi spremnici:
	- $\bullet$  \*it, it->a, ++it, --it, it1 == it2, it1 != it2
- **e** jedina iznimka: **forward** list **ne podržava** --it
- **aritmetika iteratora samo za** string, vector, deque, array

**Primjer**. Funkcija za ispis elemenata za objekt tipa deque<int>:

void ispis(deque<int>  $g$ ) { deque<int>::iterator it; for (it =  $g.begin()$ ; it !=  $g.end()$ ; ++it)  $\text{count} \leftarrow ' ' \leftarrow * \text{it}$  $\text{count} \ll \text{'\texttt{'n'}};$ Uočite kojeg je tipa it!

5/32

重 つくい

### Obrnuti iteratori (*reverse iterators*)

- prolazak spremnikom u **obratnom smjeru**
- ne možemo koristiti za forward\_list
- $\bullet$  okreću i značenje operacija s iteratorima npr.  $++$  na obrnutim iteratorima daje prethodni element
- **•** koriste *rbegin* () i *rend* () za kraj i početak spremnika
- **o** za **const\_reverse\_iterator** (samo čitanje!): **crbegin()** i **crend()**

#### **Primjer**.

6/32

トイ 重 ト

重

## Obrnuti u "obični" iterator

- obrnuti iterator pretvaramo u "obicni" preko ˇ **.base()**
- obrnuti referencira jedan element iza base() iteratora

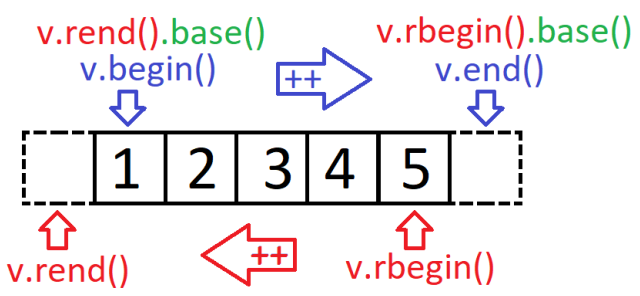

**Primjer**. Odredite što se ispiše:

### Inicijalizacija sekvencijalnih spremnika

- kao kod vektora defaultni konstruktor stvara prazni spremnik (ne vrijedi za array)
- o pomoću iteratora (početak i jedan iza zadnjeg) možemo kopirati dio spremnika (ponovo, ne vrijedi za array)
	- u tom slučaju elementi se ne moraju podudarati elementi koje kopiramo moraju se moći pretvoriti u elemente našeg spremnika

#### **Primjer**.

list<string> imena = {"John", "Alice", "Mary"}; vector<const char\*>  $v = \{ "a", "ab", "cd" \}$ ; list<string> list2(imena); √ deque<string> d(imena);  $\boldsymbol{X}$ vector<string> rijeci(v); X forward list<string> r(v.begin(), v.end());

K ロ ⊁ K 倒 ≯ K ミ ⊁ K ミ ≯

#### std::array ima fiksnu veličinu

o osim tipa elemenata, treba specificirati i veličinu

#### **Primjer**.

```
array<sub>1</sub>10> a = {42};array<string, 20> b;
array<int, 10>::size_type i; ✓
array<int>::size_type j; \times
```
- b ima svih 20 elemenata defaultno inicijaliziranih,
- a ima prvi element 42 (ostalih devet je 0)
- **•** pri kopiranju se tipovi moraju podudarati

**Primjer**. Je li sljedeći kod ispravan?

 $array<sub>1</sub> = {0, 1, 2, 3, 4, 5, 6, 7, 8, 9};$  $array<sub>int</sub>, 10> a2 = {0};$  $array<sub>1</sub>11> a3 = {0, 1, 2};$  $a1 = a2$ :  $a1 = a3;$ おすぼおす 悪わし ●○

9/32

 $299$ 

- $\bullet$  nije moguće za  $array$  (fiksne veličine!)
- slučajevi ovisno o traženoj i trenutnoj veličini spremnika:
	- trenutna > tražena brišu se elementi s kraja spremnika
	- trenutna < tražena dodaju se elementi na kraj spremnika
- opcionalan argument za inicijalizaciju dodanih elemenata

#### **Primjer**.

```
list<int> li(10, 42);
li.resize(15);
li.resize(25, -1);
li.resize(5);
```
#### **assign**

- $\bullet$  samo za sekvencijalne spremnike (bez array)
- za razliku od kopiranja, ne moraju biti istog tipa (konverzija!)

#### **Primjer**.

```
list<string> a;
vector<const char*> v;
a = v; x = 0a.assign(v.\ncbegin(), v.\ncend());
```
**·** raspon pomoću iteratora ili broj i vrijednost elementa

**Primjer**. Odredite što se ispiše!

```
deque<int> a = \{1, 2, 3\};
vector<double> b = \{3.2, 5.7\};
b.assign(2, 3.4);a.ssign(b.begin(),b.end());
for(auto it = a.begin(); it != a.end(); ++it)
  cout \langle \cdot \rangle^*it \langle \cdot \rangle endl;
                                                            2Q. . . . . . . .
                                                         目
```
#### zamjenjuje sadržaj dva spremnika **istog tipa**

**Primjer**.

```
vector<string> v1(10);
vector<string> v2(24);
```

```
swap(v1, v2):
```
- $\Rightarrow$  v1 sad sadrži 24 stringa, a v2 10 stringova
	- zamjena dva array-a: zamjenjuje elemente (O(*n*))
	- za ostale spremnike: ne zamjenjuje elemente (nema kopiranja, brisanja, umetanja), nego zamjenjuje interne strukture  $(\mathcal{O}(1))$

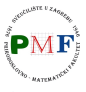

퍼 B → K 프 →

# deque (*Double Ended Queue*)

- a.t.p. Queue iz kolegija SPA ubacivanje na kraj, izbacivanje s početka (kao red u stvarnom životu)
- o ovdje ubacivanje/izbacivanje s oba kraja (u  $\mathcal{O}(1)$ )
- za razliku od vektora:
	- ne moraju zauzimati neprekinuti komad memorije
	- dodatno ima operacije ubacivanja, izbacivanja, te dohvacanja ´ elementa s početka i s kraja (za dohvaćanje elementa na određenom indeksu koristimo  $at()$
- istaknimo da se kod ubacivanja ubacuje kopija elementa

#### **Primjer**.

```
deque<int> a;
a.pop_front();
a.pop_back();
a.push_back(10);
a.push_front(20);
cout \ll a. at (1);
```
13/32

メイモト

重

つくい

<span id="page-13-0"></span>**Primjer**.

```
deque<string> v = {"a","bc"};
v.front() = "d"; //mijenja v[0]
v[1] = "f"; //mijenja v[1]
auto &p = v.back();
p = "cd"; //mijenja v[1]
auto s = v.back();
s = "ab"; //ne mijenja v[1]
```
**Napomena**. indeks vs. at - u gornjem primjeru bi v[2] izazvao *run-time error*, dok bi v.at(2) izbacio out\_of\_range iznimku

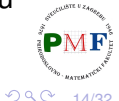

14/32

メイモメイモド

唐 1

#### <span id="page-14-0"></span>Zadatak

Učitajte od korisnika  $k \in \mathbb{N}$ . Zatim učitavajte brojeve (do  $EOF$ ) i za svakih *k* uzastopnih brojeva unosa ispišite najveći među njima. Riješite zadatak korištenjem deque.

#### **Primjeri**.

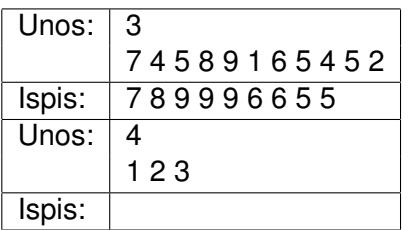

Ilustracija za prvi primjer:

(U drugom primjeru ništa se ne ispiše jer nije dovoljno brojeva uneseno.)

15/32 **Napomena**. Funkcija **std::max\_element** definirana u zaglavlju **algorithm** za proslijeđene iteratore a i b vraća iterator koji pokazuje na element s najvećom vrijednosti u rasponu  $[a,b)$  (treći (opcionaln $\mathbb{R}^N$ ) argument je funkcija za uspoređivanje dv[a e](#page-13-0)[le](#page-15-0)[m](#page-13-0)[e](#page-14-0)[n](#page-15-0)[ta](#page-0-0)[\).](#page-31-0)

### <span id="page-15-0"></span>Preusmjeravanje u datoteku

- testiranje programa može biti naporno ako puno puta unosimo isti (veći) broj podataka
- **•** većina OS-ova dopušta *file redirection* omogućava da ulaz stavimo u jednu datoteku, a izlaz da se ispiše u drugu
- **·** primjer upotrebe: ako s \$ označimo *system prompt*, te imamo kompajlirani program u izvršivu datoteku zadatak (ili zadatak.exe):

#### **\$ ./zadatak <ulaz >izlaz**

 $\bullet$  ulaz čita iz datoteke  $\texttt{ulaz}$ , a rezultat ispiše u datoteku izlaz

```
sehorva@DESK:~/OPCPP$ g++ prvi.cpp -std=c++11 -o prog
sehorva@DESK:~/OPCPP$ cat > ulaz
3
  4 5 8 9 1 6 5 4 5 2
sehorva@DESK:~/OPCPP$ ./prog <ulaz
899966
                                                          \mathbf{F}sehorva@DESK:~/OPCPP$
                                  メロトス 伊 トス ミトス ミト
                                                  重
                                                    2Q16/32
```
## Dodavanje elementa na odredeno mjesto u spremniku ¯

**.insert()** za ubacivanje **ispred** danog iteratora u spremnik

**C** za vector, deque, list istring

**Primjer**. Sljedeće je ekvivalentno ubacivanju na početak:

```
list<string> rijeci;
rijeci.insert(rijeci.begin(), "jedan");
```
**• iako nemamo** push front za vektor, ovako možemo ubacivati na početak vektora (oprez: sporo!)

Zadatak. Učitavajte od korisnika riječi (sve do EOF). Zatim ispišite sve učitane riječi zajedno s brojem njihova pojavljivanja. Riječi trebaju biti ispisane u sortiranom poretku (leksikografski). Pritom nemojte prvo učitati sve riječi pa ih sortirati, nego ih ubacujte u listu u sortiranom poretku.

4 D F

17/32

重

メミメメ ヨメ

 $299$ 

F

### Ostale mogućnosti korištenja *insert*

Možemo navesti:

- **e** element i koliko njegovih kopija ubacujemo,
- dva iteratora za raspon ili inicijalizacijsku listu.
- vraća iterator na prvi ubačeni element (ili prvi parametar za prazni raspon)

**Primjer**. Odredite sadržaj od d nakon svake naredbe:

deque<string>  $d = \{ "a", "b", "c"} \},$  $d2 = \{ "e", "f", "g" \};$  $d.insent(d.begin(), 2, "d");$  $d.insert(d.\text{begin}(), d2.\text{begin}() + 1, d2.\text{end}())$ ; d.insert(d.end()-1, ${^m$ ,"n"});

**Dodatno pitanje: Zašto ovaj kod nije ispravan za list<string><sup>\</sup>** 

18/32

ミー  $2Q$ 

## Primjer.

- o Što radi sljedeći kod?
- Je li vektor bio dobar odabir ili bi bilo bolje izabrati nešto drugo za v? Zašto?

```
string r;
vector<string> v;
auto it = v.\text{begin}();
while(cin \rightarrow r)it = v.insent(it, r);for(auto r : v)
     \text{cout} \ll r \ll \text{endl}:
```
19/32

メミメメ ヨメ

重

 $2Q$ 

- **·** emplace\_front, emplace, emplace\_back imaju uloge kao push\_front, insert, push\_back
- razlika: **konstruiraju, a ne kopiraju** elemente
- $\Rightarrow$  imaju argumente koji se proslijeđuju konstruktoru

#### **Primjer**.

vector<string> v; v.push\_back(5,'v'); ✗ v.push\_back(string(5,'v')); ✓ v.emplace\_back(5,'v'); ✓

## Uklanjanje elemenata

- **. za** vector *i* string nemamo pop front
- **Za** forward list nemamo pop back
- **o** općenito, sve operacije koje mijenjaju veličinu spremnika, **array ne podržava**
- **clear** uklanja sve elemente iz spremnika
- $\bullet$  sve gore navedene funkcije vraćaju void

**Primjer**.

```
deque<string> v = \{ "a", "bc" \};v.clear();
```
za uklanjanje elemen(a)ta unutar spremnika koristimo **erase** (ne radi za forward\_list!)

Prije uklanjanja elementa, treba biti siguran da on postoji!

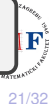

 $\equiv$  990

個→ メミ > メミ >

# Uklanjanje elemenata iz spremnika (erase)

- navodimo iterator za element koji uklanjamo ili par iteratora za raspon (prvi i "jedan iza" zadnjeg koji uklanjamo)
- o oba ta oblika erase vraćaju iterator koji se odnosi na lokaciju **nakon** (zadnjeg) obrisanog elementa

**Primjer**. Uklanjanje svih neparnih elemenata liste:

```
list<int> li = \{0, 1, 2, 3, 4, 5\};
auto it = li.begin();while (it != li.end()) {
    if (*it % 2) {
        it = li. erase(it);} else {
        +it:
```
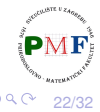

 $\sqrt{4}$   $\rightarrow$   $\sqrt{2}$   $\rightarrow$   $\sqrt{2}$   $\rightarrow$ 

#### **forward\_list**

- **jednostruko vezana lista** ⇒ ima posebne operacije (Podsjetnik: Zašto nije jednostavno dod./izbac. iz jednostruko vezane liste?)
- $\Rightarrow$  nemamo insert, emplace, erase, nego imamo **insert\_after**, **emplace\_after**, **erase\_after**
	- kako bi primjerice uklonili 3. po redu element, moramo pozvati erase\_after na iteratoru za **prethodni** 2. po redu element
- ⇒ **before\_begin** vraća iterator "prije prvog" (kako bi mogli ubacivati/uklanjati s početka; za odgovarajući const\_iterator imamo **cbefore\_begin**)

**Primjer**. Odredite sadržaj jednostruko vezane liste:

```
forward list<int> li = \{1,2,3\};
auto it = li.before begin();
li.insert after(it, 2,5);
```
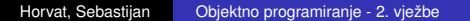

伊 ▶ イ君 ▶ イ君 ▶

重

 $290$ 

### Primjer. (Brisanje neparnih elemenata)

```
forward list<int> fli = \{0, 1, 2, 3, 4, 5, 6, 7, 8, 9\};
auto preth = fil. before begin();
auto tren = fil.begin( ;
while (tren != fli.end()) {
   if (*tren % 2)
       tren = flst.erase_after(preth);
   else {
       preth = tren;
       ++tren;
    }
}
```
 $\bullet$  koristimo dva iteratora:

- $\bullet$  tren za element koji provjeravamo
- preth za prethodnik tog elementa

重

# Oprez: Iteratori i mijenjanje spremnika!

Iteratori, pokazivači i reference (naravno ne za uklonjene elemente!) pri mijenjanju spremnika:

- za list i forward\_list **ostaju valjani (prethodni primjer!)**
- **o** za vector i string
	- **•** pri dodavanju elementa moguća realokacije
	- pri uklanjanju, valjano sve do točke uklanjanja
- $\bullet$  za deque:
	- nisu valjani ako dodajemo/uklanjamo element(e) unutar spremnika (tj. ne s početka ni s kraja)
	- dodavanje na početak/kraj samo iteratori nisu valjani
	- $\bullet$  ako brišemo s početka, sve ok, a ako brišemo s kraja, tada samo "jedan iza zadnjeg" iterator nije valjan

**Primjer**. Je li sljedeće ispravno (ako želimo ukloniti sve > 1)?

```
deque<int> d = \{1, 2, 3\};
for(auto it = d.\text{begin}); it != d.\text{end}); ++it)
  if(*)t > 1)d. erase(it);メロトス 伊 トス ミトス ミト
                                                    Þ
                                                      2Q
```
Učitajte od korisnika prirodne brojeve (do EOF), te ih spremite u deque. Napišite kod koji iz njega uklanja sve parne brojeve, a udvostručava sve neparne. Ispišite dobiveni deque.

#### **Primjer**.

Ulaz: 3 2 4 5 3 6 4 2

Izlaz: 3 3 5 5 3 3

**Uputa**. Što vraćaju insert, odnosno erase?

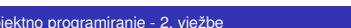

- zbog brzog pristupa elementima, zauzima neprekinut komad memorije (isto za string)
- ako novi element ne stane, realocira se cijeli taj komad
- $\bullet$  kako bi ta spora operacija bila što rjeđa, obično alocira malo više od potrebnog
- informacije i upravljanje veličinom spremnika:
	- **o** broj elemenata: size,
	- **maksimalan broj elemenata prije realokacije:** capacity,
	- **micanje "viška" memorije:** shrink to fit,
	- $\bullet$  rezerviranje memorije za najmanje n elemenata: reserve(n).

<span id="page-27-0"></span>Primjer

vector<int>  $v = \{1, 2, 3\}$ ; cout  $\langle \cdot \rangle$  v.size()  $\langle \cdot \rangle$  endl  $\sqrt{3}$  $\prec$  v.capacity()  $\prec$  endl;  $\angle$ /3  $v.$ push back $(4)$ ; cout  $\langle \cdot \rangle$  v.capacity()  $\langle \cdot \rangle$  endl; //6 v.shrink to fit(); cout  $\langle \cdot \rangle$  v.capacity()  $\langle \cdot \rangle$  endl; //4  $v.\nා$ eserve $(10);$ cout  $\langle \cdot \rangle$  v.capacity()  $\langle \cdot \rangle$  endl;  $\frac{1}{2}$ 

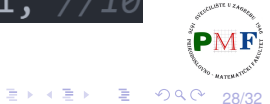

# <span id="page-28-0"></span>Adapteri za sekvencijalne spremnike

- **adapter** mehanizam koji omogućava da se jedna stvar ponaša poput druge
- za sekvencijalne spremnike: **stack**, **queue**, **priority\_queue**
- primjerice, stack adaptor uzima sekvencijalni spremnik i omogućuje da s njime radimo kao sa stogom  $(s \text{track})$
- **dva konstruktora**:
	- $\bullet$  defaultni (stvara prazni objekt): stack<int> s;
	- kopiranjem spremnika:  $stack *int* > d(deq)$ ; (pri čemu je deq tipa deq $\langle$ int>)
- o operacije koje svi adaptori spremnika imaju zajedničke:
	- **empty**, size
	- swap (za njega svi tipovi adapter i impl. moraju biti isti!)
	- relacijski operatori  $(==, !=, <, <=, >, >=)$  usp. spremnika ispod
- defaultna implementacije može se promijeniti korištenjem drugog argumenta pri stvaranju adaptora

**Primjer**. stack<string, vector<string>> s1; stack<s[tr](#page-27-0)[i](#page-29-0)[n](#page-27-0)g, vector<strin[g>](#page-28-0)[>](#page-29-0)[s2](#page-31-0)[\(s](#page-0-0)[v](#page-31-0)[ek](#page-0-0)[to](#page-31-0)r);

# <span id="page-29-0"></span>Adaptor za stog **Primjer**. stack<string> s; string rijec;  $while(cin \rightarrow & right;$  $s. push(rijec);$  $\text{cout} \iff \text{s.size()} \iff \text{endl};$  $s.$ emplace(10,'-');  $while(!s.empty())$  $\text{cut}$  << s.top() << endl;  $s.pop()$ ;

- potrebno: **#include<stack>**
- **· po defaultu impl. na** deque, **a još može** i list ili vector
- 30/32 **· iako, primjerice, push poziva push\_back na deque objektu koji4F** je ispod, ne možemo sami koristiti p[us](#page-28-0)[h\\_](#page-30-0)[b](#page-28-0)[a](#page-29-0)[c](#page-30-0)[k](#page-0-0) [op](#page-31-0)[er](#page-0-0)[ac](#page-31-0)[iju](#page-0-0) [za](#page-31-0) stog!

## <span id="page-30-0"></span>Adaptor za red (**queue**)

- **queue** zaglavlje
- FIFO princip spremanja i dohvacanja elemenata ´
- može impl. na deque (default) ili vector

```
queue<string> red;
string rijec;
while(cin \rightarrow & rijec)red.push(rijec);
cout << red.size() << endl;
red.emplace(10,'-');
while(!red.empty())cout \langle \rangle red. front() \langle \rangle endl;
     red.pop();
```
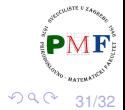

E

4 D

 $AB + AB + AB$ 

# <span id="page-31-0"></span>Adaptor za prioritetni red (**priority\_queue**)

- **o također zaglavlje queue**; default. impl. vector, može i deque
- prioritet među elementima (prije oni s većim prioritetom)
- $\bullet$  po defaultu se za prioritet koristi < operator (može i drugačije)

```
priority queue<string> pr;
string rijec;
while(cin \rightarrow & rijec)pr.push(rijec);
cout \langle \rangle pr.size() \langle \rangle endl;
pr.emplace(10,'-');
while (!pr.empty())cout << pr.top() << endl;
     pr.pop();
```
メロトメ 伊 トメ ミトメ ミト